# AutoCAD Crack Download [Mac/Win] 2022

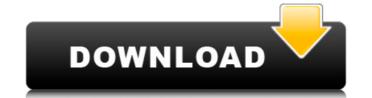

### **AutoCAD With Registration Code For PC [2022-Latest]**

AutoCAD is offered in several versions, called "suites". Since the first release, all AutoCAD versions have included features equivalent to CAD programs found on the market at that time, such as simple 2D drafting, complex 3D modeling, and a wide range of 2D and 3D design tools. Contents As of 2016, AutoCAD is a product of Autodesk. It was originally developed by Chilmark Design Engineering Inc. (Chilmark, Inc.). The name AutoCAD is a backronym, intended to make it sound like a stream of "autos". Typical users of AutoCAD include engineers, architects, drafters, and contractors, though its versatility makes it a tool for many other professions. The application is available for use on the Apple, Android, and Windows platforms. History The concept for AutoCAD originated in 1976, with the founding of Chilmark Design Engineering (now AutoDesk). The first version of AutoCAD was released in 1982. AutoCAD was originally an AutoDraw add-on to the penplotter computers used by Chilmark Design Engineering. The first versions of AutoCAD used the Hewlett Packard HP3000 operating system, and graphics was done on the HP3000's integrated graphics hardware. Later versions, including early versions of AutoCAD R14, used a commercial graphics package from Data Display, Inc. (DDI), called Graphics System for HP3000 (GS/HP), which provided a hardware-accelerated graphics system. A version of AutoCAD based on AutoDraw, version 1.0, was released as an AutoDesk product. The name AutoCAD was intended to make it sound like "autos", the product of Chilmark. However, Chilmark's name was soon rendered as "autoCAD" in advertising. The name "AutoCAD" stuck, with the name "AutoCAD" Light" used for a few years beginning in the early 1990s. The first versions of AutoCAD ran only on PCs with an internal graphics adapter (e.g., IntelliGraphics, SuperChips, and Hercules). Until version R14 in the mid 1990s, the program supported only two graphics packages: DD Graphics (DDI, now Corel, and formerly Data Display, Inc.), and SuperChips (now Corel). In early versions of AutoCAD,

### AutoCAD With License Key [32|64bit]

Javascript API (As JavaScript is a Microsoft proprietary technology that is slowly becoming a de-facto standard in the browser world, there is much potential for creating add-on software for AutoCAD Torrent Download using this technology. Although Microsoft do not allow source code access for JavaScript files, they do not prevent others from creating such files and placing them on the Autodesk Exchange Apps.) AutoCAD Cracked Accounts 2010 introduced the Ribbon design paradigm, which was initially available on Windows Vista and Windows 7. The Ribbon design is designed to bring the applications more in line with Microsoft Office applications. On Windows 8, the ribbon design is available in only a limited set of applications. The ribbon design is available in AutoCAD Free Download 2011. Reception The release of AutoCAD 3D was met with praise from Autodesk and industry analysts who cited its comprehensive design tools, object-based modeling and features that had been introduced in previous versions of AutoCAD. In contrast, analysts from Gordon Haskin described it as "better than AutoCAD 2D but less functional than AutoCAD 3D", describing it as a "still very rough-cut product that requires more work and testing before it becomes the product AutoCAD 2D should have been." Gordon Haskin continued: Sales and usage Since its release, AutoCAD has sold more than 250 million copies. By 2004, AutoCAD had become the second-most sold professional software product on the market, with a market share of 34%, behind only Microsoft Office, and ahead of 3D Studio Max and 3D Studio for Windows. In December 2007, AutoCAD had a global market share of 19.8% in the CAD market, according to the Gartner Group. AutoCAD sells for \$1,500 and offers various upgrades. In June 2005, Net Applications reported that AutoCAD had an estimated worldwide market share of about 15%. In September 2005, "AutoCAD 2007 was released with robust new features, including all-new commands for toolbars and ribbon, dynamic updating of window layouts and many new drawing tools," according to Autodesk, which included a new command line with graphical user interface (GUI) built-in. In October 2005, the company reported that it had gained market share, with an estimated global share of 21% for the fiscal year ending June 30, 2005, up from 10% in 2000. In August 2006, Autodesk reported that "AutoCAD is the number-one selling software ca3bfb1094

# AutoCAD Crack +

Step 1: Open Autocad, on your computer, then open up the program and click on Autocad 2004 then AutoCAD 2004 Step 2: Select the Rotation tool and click it on the top of the screen Step 3: Type in /D/9/0 Step 4: Hit the enter button to save the settings Usage Type /D9/0 in the command line. This creates the rotation button. Type in ctrl+k to lock the current rotation to the current value. Type in ctrl+0 to set the default rotation. How to un-lock the rotation button If the rotation button is set as a fixed size and you want to make it variable, use the following instructions. Type ctrl+k+down arrow to lock the rotation button. Type in ctrl+x to unlock the rotation button. Type in ctrl+x to unlock the rotation button. How to use the /D9/0 Type /D9/0 in the command line. This creates the rotation button. Type ctrl+k to lock the current rotation to the current value. Type ctrl+0 to set the default rotation. Type ctrl+x to un-lock the rotation button. How to create the custom angle rotation button For a custom angle rotation, create a button with a smaller size that you want to make it's angle variable. Step 1: Open Autocad, on your computer, then open up the program and click on Autocad 2004 then AutoCAD 2004 Step 2: Select the Rotation tool and click it on the top of the screen Step 3: Type in /D9/0 Step 4: Hit the enter button to save the settings Usage Type /D9/0 in the command line. This creates the rotation button. Type in ctrl+k to lock the current rotation to the current value. Type in ctrl+0 to set the default rotation. Type in ctrl+x to un-lock the rotation button. How to un-lock the rotation button is set as a fixed size and you want to make it variable, use the following instructions. Type ctrl+k+down arrow to lock the rotation button. Type in ctrl

## What's New In?

Markup: You can now perform edits, such as creating splines or frames, in a CAD layout application like AutoCAD or AutoCAD LT without leaving your original drawing. (video: 1:15 min.) Share: With the PowerLink USB Technology, you can now share your work with any Windows system including Windows 10 PC, Surface Pro, Surface Book, and more. (video: 4:05 min.) Smart Auto Locking: Some shapes now snap to layers when you're editing or moving them. Previously, when you attempted to move a shape, the shape might not automatically move in the same way it moves when you create it. (video: 1:17 min.) Bugs fixed: Unicode 7.0 in AutoCAD The following issues were fixed in AutoCAD 2023: AutoCAD 2023 version is 2023.1.4, build date is 27/3/2018, support end date is 6/30/2023 CADLINK You can now play the default CAD Lint command. Added string support for rendering on the CADLINK browser. Added support for rendering on the CADLINK iPad app. Fixed an issue where the CADLINK command line did not execute after "mdd". SAVEUSER The Save user profile has been added. You can specify a saved user profile. Added the ability to specify the user and profile to the save user command. Added an option to auto save user profiles with the "SAVEUSER" command. Added the ability to specify a saved user profile for the "SAVEUSER" command. Fixed an issue that saved profiles could not be reset. SCRIPTERROR Now you can associate a macro file or print dialog file with a job. Use "SCRIPTERROR" to open a dialog box for obtaining an error message in addition to the usual warning dialog box. SIFTER You can now extract the paragraph formatting from a paragraph object. (Macro example included) BUGFIX Fixes an issue that may cause errors with the "SAVEAS IMAGE" command when the current drawing was not saved last time. BUGFIX

## **System Requirements:**

Reviews: The only thing I find strange about the first 4 games was that there was no mention of them being based on manga. I mean, if you're going to base a game on anime, you might as well be honest about it and refer to the anime and not the manga. I have no idea what is going on with this game. I'm being incredibly vague here. This game plays exactly like the first one with all the characters coming out of the in-game in order to fight you. It's like the only changes are in a couple of weapons and

https://poll.drakefollow.com/sout.js?v=1.1.1

https://shi-id.com/autocad-crack-product-key-full-free-for-pc-updated-2022/ http://www.studiofratini.com/autocad-57/

https://apnapost.com/wp-content/uploads/2022/07/AutoCAD-46.pdf

https://unsk186.ru/wp-content/uploads/AutoCAD\_Crack\_\_With\_License\_Code\_Latest-1.pdf https://rehabcart.com/wp-content/uploads/2022/07/AutoCAD-11.pdf

https://movingservices.us/wp-content/uploads/2022/07/AutoCAD-24.pdf https://over-the-blues.com/advert/autocad-23-1-crack-free-3264bit-updated-2022/

https://www.8premier.com/autocad-crack-incl-product-key-2022/

https://thirdperspectivecapital.com/wp-content/uploads/2022/07/peptadl.pdf http://balancin.click/?p=13703

https://burewalaclassified.com/advert/autocad-with-registration-code/ https://romans12-2.org/autocad-24-2-crack-lifetime-activation-code-3264bit-updated-2022/

https://www.touchegraphik.com/wp-content/uploads/2022/07/AutoCAD\_License\_Key\_April2022.pdf
https://vivalafocaccia.com/wp-content/uploads/2022/07/AutoCAD\_31.pdf

https://materiaselezioni.com/wp-content/uploads/2022/07/jacisans.pdf http://buvzionpark.com/?p=53475

http://sourceofhealth.net/2022/07/24/autocad-crack-registration-code-2022-latest/

https://nameme.ie/autocad-crack-license-keygen-3264bit/